# **Rapport marée**

## **Cahier des charges de la mise en forme**

**Le dicton du jour : «** *Forme non respectée, note diminuée* **»**

#### **Forme générale du rapport**

Rapport de **dix pages numérotées** (du premier mot de l'introduction au dernier mot de la discussion, **figures et tableaux inclus**). Un seul exemplaire, relié correctement par tout moyen que vous jugerez bon (mais ne vous mettez pas en frais : quatre agrafes le long de la page suffisent!). Sur la couverture, en plus du titre figureront les mentions d'usage (Prénoms et NOMS des auteurs, formation, nom de l'UE, année etc.). Pas de sommaire (votre plan est standard). Les pages numérotées seront complétées par une liste bibliographique. Sur le dos du rapport (« 4 ème de couverture ») figureront (i) un titre + résumé de 250 mots maximum + 5 mots-clés, (ii) + *a title* + *an abstract (250 words max.) + 5 key words.*

#### **Corps du texte principal**

Times New Roman, 12pts, interligne **1,5** (et non pas interligne simple), marges de 2,5cm minimum sur tout le pourtour de la page. Au sein d'une même partie, inutile de sauter des lignes entre les paragraphes, un retrait positif de première ligne de 0,5–0,8cm suffit.

#### **Tableaux, légendes des figures et des tableaux**

Arial, 8 ou 9pts, interligne simple.

#### **Liste bibliographique finale**

Times New Roman, 10pts, interligne simple, retrait de première ligne négatif de 0,5cm, intervalle de 3pts après chaque retour chariot (i.e. entre deux références).

#### **Résumé/***abstract* :

Times New Roman, 10 pts, interligne simple, **un seul paragraphe par résumé** (le résumé et *the abstract* forment chacun un bloc de texte et ne comportent ni références ni liste à puce). Suivis de 5 mots clés (après avoir sauté une ligne) précédés de la mention « Mots clés » ou « *Key Words »* selon la version.

Voir le détail dans la checklist page suivante

### Rapport « marée » de l'UE Biologie des populations:

## **La checklist**

Il est dans **votre intérêt** de faire vous-mêmes les 48 vérifications suivantes, avant que **nous** le fassions.

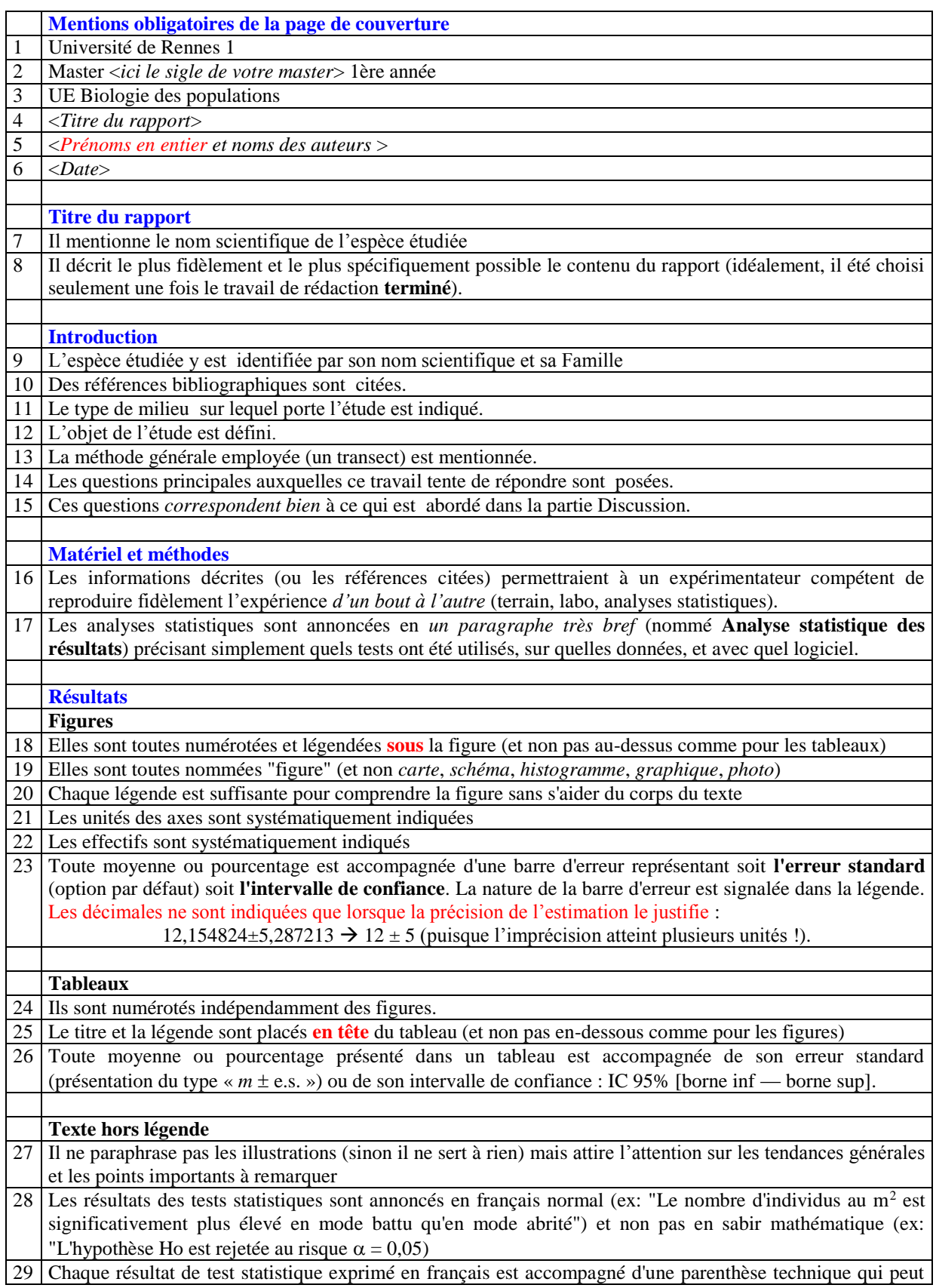

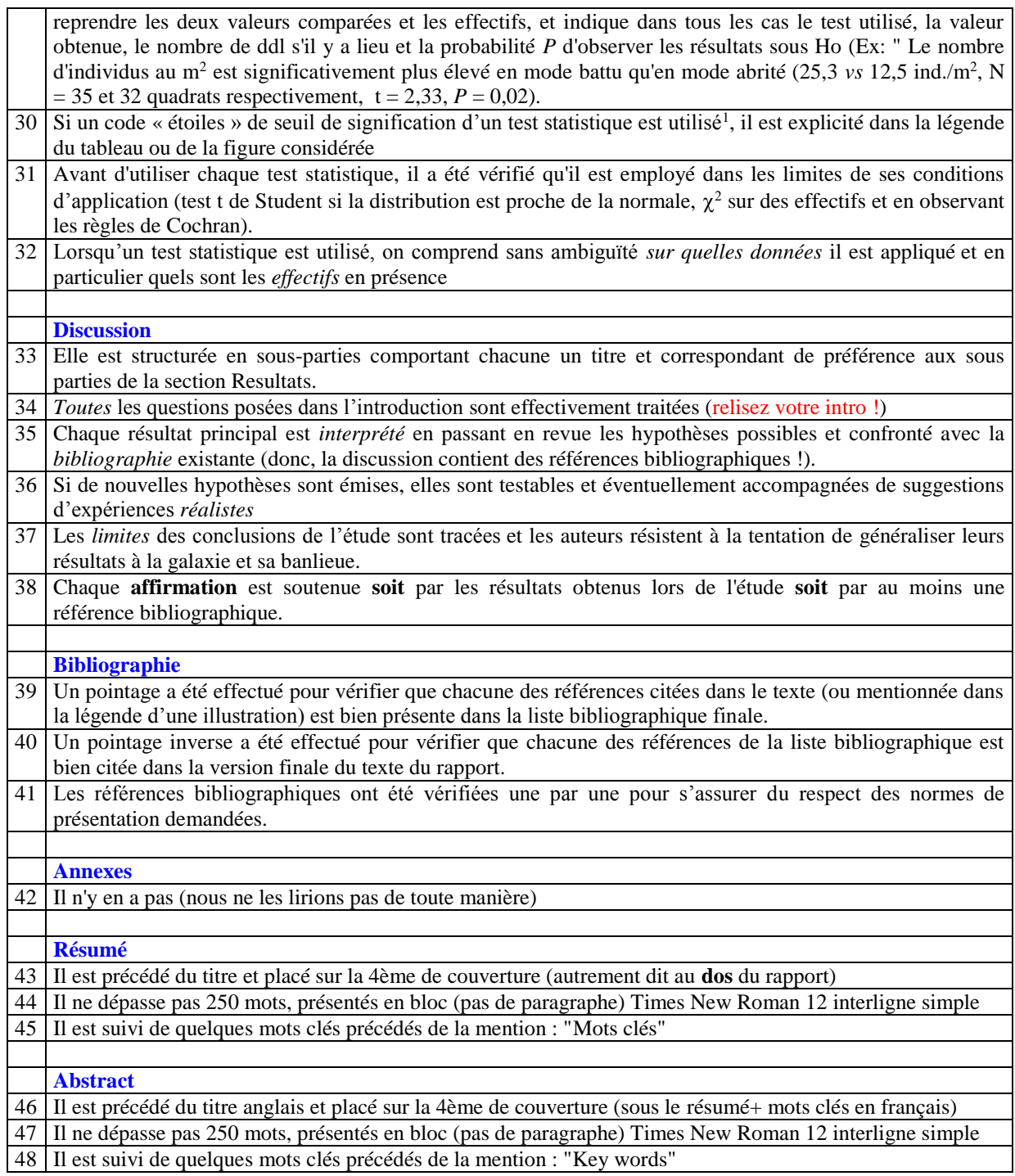

 $\overline{a}$ 

 $1 * : P < 0.05$ ;  $* * : P < 0.01$ ;  $* * * : P < 0.001$ .